등록일자 결재일자

공개구분

방침번호

 $\begin{array}{cccccccccccccc} \multicolumn{3}{c}{{\smash{\mapsto}}}&\multicolumn{3}{c}{{\smash{\mapsto}}}&\multicolumn{3}{c}{{\smash{\mapsto}}}&\multicolumn{3}{c}{{\smash{\mapsto}}}&\multicolumn{3}{c}{{\smash{\mapsto}}}&\multicolumn{3}{c}{{\smash{\mapsto}}}&\multicolumn{3}{c}{{\smash{\mapsto}}}&\multicolumn{3}{c}{{\smash{\mapsto}}}&\multicolumn{3}{c}{{\smash{\mapsto}}}&\multicolumn{3}{c}{{\smash{\mapsto}}}&\multicolumn{3}{c}{{\smash{\mapsto}}}&\multicolumn{3}{c}{{\sm$ 

대시민공개 본부장 \_  $\cdot$  .

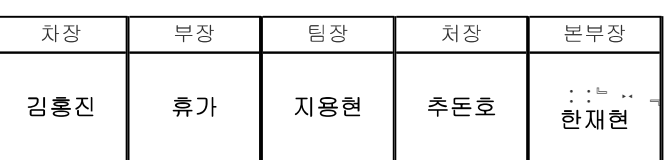

## 『2호선 전동차 214량 제작관련』 디자인 (외형, 객실) 『선호도 조사 계획 (안)

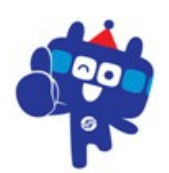

## 2018. 3.

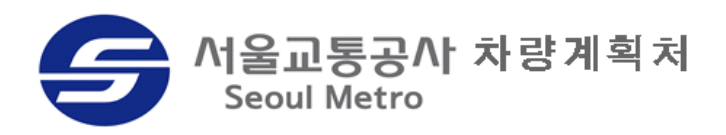